### ECMWF Environment on the CRAY practical solutions

Cristian Simarro [Cristian.Simarro@ecmwf.int](mailto:Xavier.Abellan@ecmwf.int) User Support Section

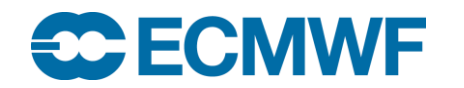

**High Performance Computing Facility: Cray XC30 25-29 Jan 2016 © ECMWF 2016 1**

## Let's play…

• Start a **fresh** session on cca, and untar the example tarball:

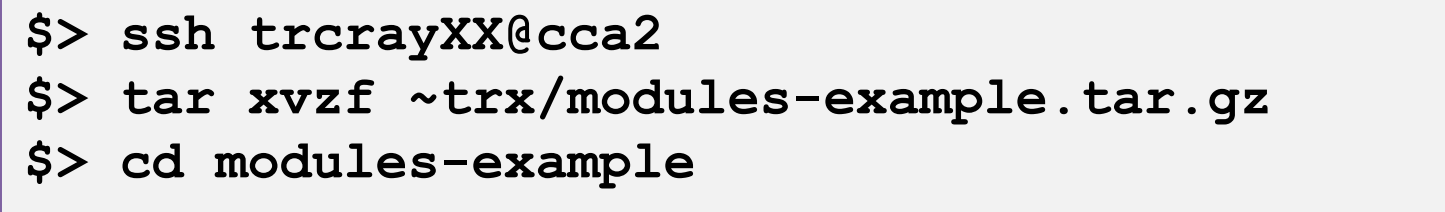

- Have a look at the sample program version.c
- Compile with:

**\$> make**

### **Did it work? Why?**

**What do you need to do to build the program?**

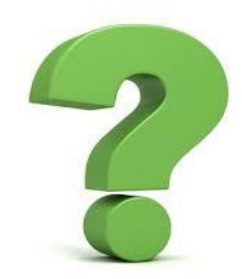

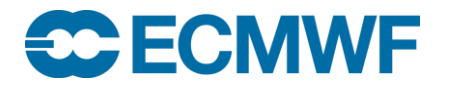

**High Performance Computing Facility: Cray XC30 25-29 Jan 2016 © ECMWF 2016 2**

# Solution to the first exercise

```
$> ssh trcrayXX@cca
$> tar xvzf ~trx/modules-example.tar.gz
$> cat version.c
#include <stdio.h>
#include <grib_api.h>
#include <netcdf.h>
int main( int argc, char** argv) {
    printf("GRIB VERSION: ");
    grib print api version(stdout);
    printf(''\n'');
    printf("NETCDF VERSION: %s\n", nc inq libvers());
}
$> make
cc -o version version.c
CC-5 craycc: ERROR File = version.c, Line = 3
  The source file "netcdf.h" is unavailable.
  #include <netcdf.h>
                      \lambdamake: *** [version] Error 1
```
- The program contains a call to a grib\_api and a netcdf routine
- The compiler couldn't find the netcdf header…

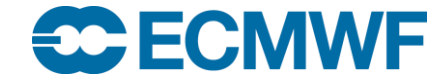

# Solution to the first exercise

- We just need to load the netcdf or netcdf4 module
- The compile wrapper includes the appropriate compiling and linking flags

```
$> module load netcdf4
load netcdf4 4.3.0 (NETCDF4 DIR, NETCDF4 INCLUDE, NETCDF4 LIB,
NETCDF_DIR)
$> make
cc -o version version.c
$> ./version 
GRIB VERSION: 1.13.1
NETCDF VERSION: 4.3.0 of Feb 18 2014 10:07:17 $
$>
```
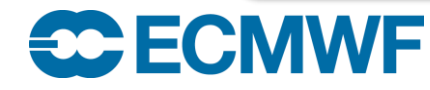

## Let's play again…

• Once compiled, you can run it:

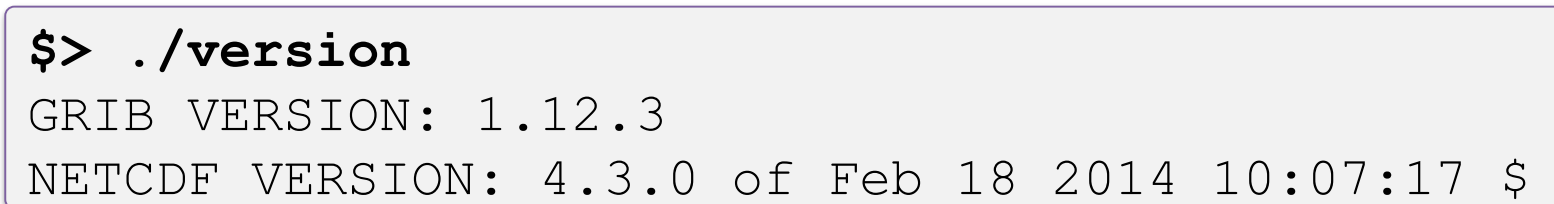

• What would you do to get the following result:

```
$> ./version
GRIB VERSION: 1.13.1
NETCDF VERSION: 4.3.2 of Oct 16 2014 10:50:25 $
```
**Note: to rebuild the program:**

**\$> make clean && make**

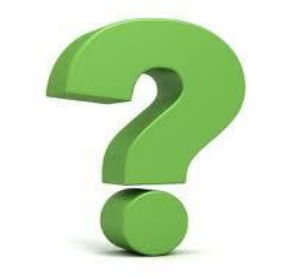

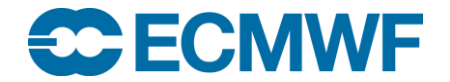

**High Performance Computing Facility: Cray XC30 25-29 Jan 2016 © ECMWF 2016 5**

## Solution to the second exercise

- Switch to the new versions of grib\_api and netcdf4 and rebuild
- **\$> module switch grib\_api/1.13.1 \$> module switch netcdf netcdf4/4.3.2 \$> make clean && make**

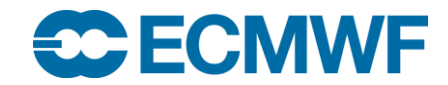

### Bonus exercise

• Now change the PrgEnv to use the Intel compilers, and rebuild:

**\$> module switch PrgEnv-cray PrgEnv-intel \$> make clean && make**

### **Did it work? Why?**

### **What do you need to do to build**

**the program?**

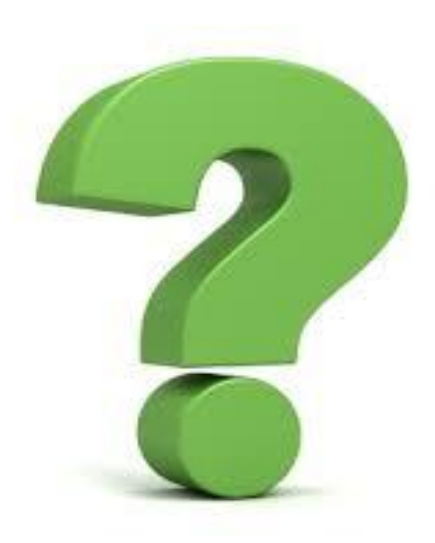

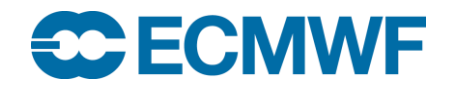

### Solution to the bonus exercise

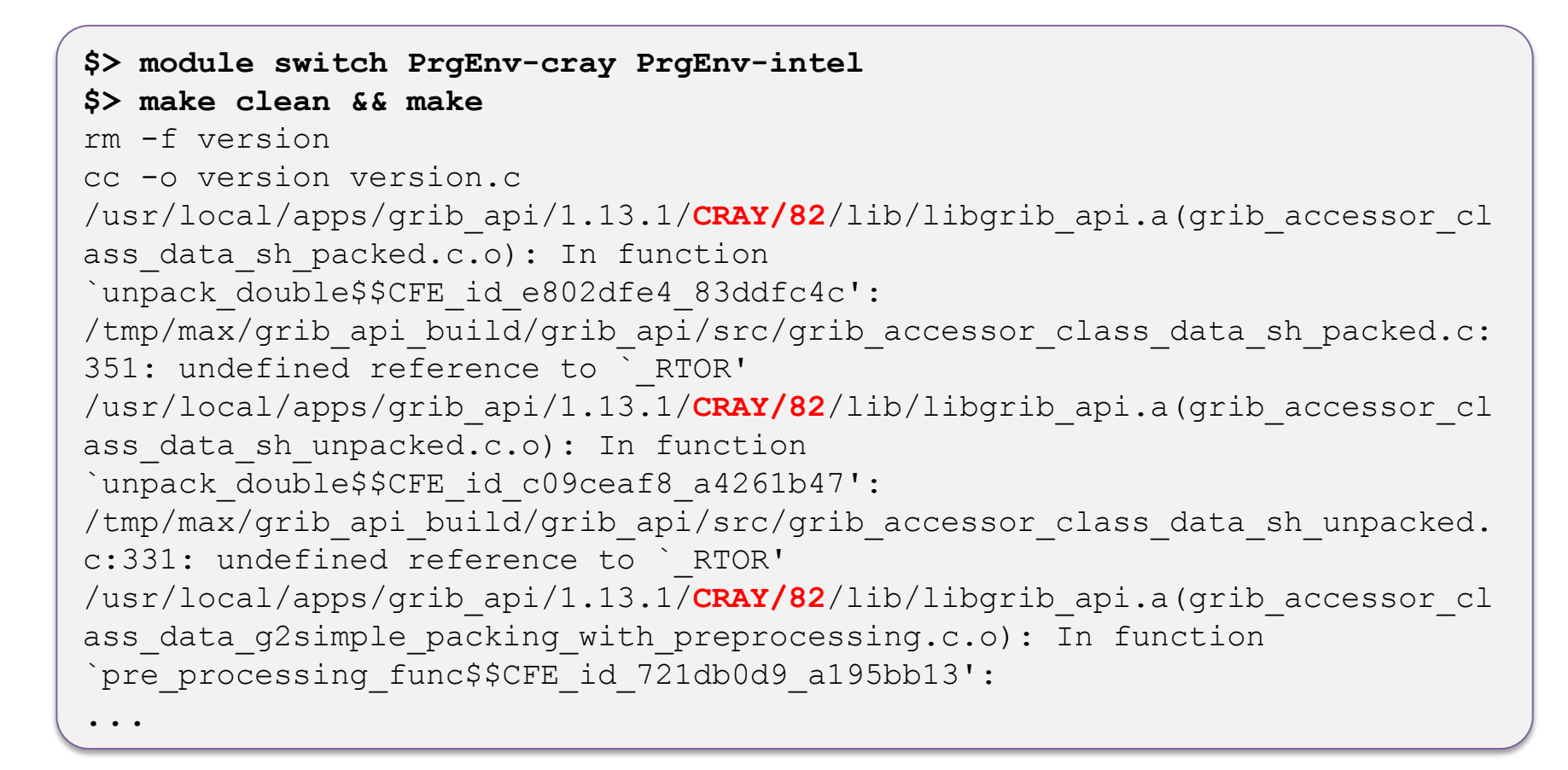

• The PrgEnv has changed to Intel but the wrapper is still picking the CRAY version of the GRIB API Library...

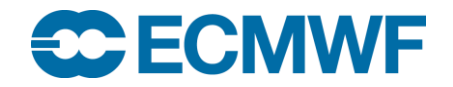

# Solution to the bonus exercise

• The grib api and netcdf4 modules need to be reloaded so the

compiler wrapper can pick the right version of the library

```
$> module unload grib_api netcdf4
$> module load grib_api/1.13.1 netcdf4/4.3.2
$> make clean && make
```
• To avoid problems, use:

**\$> prgenvswitchto intel**

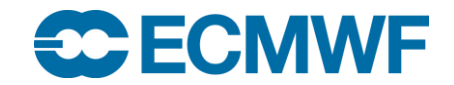